#### Ruby Extended Library Howto

#### arton also not so known as Akio Tajima

# arton (Akio Rubyist Tajima ONline)

ActiveScriptRuby

(Windows Installer Package with Ruby ActiveScript Interface) http://arton.hp.infoseek.co.jp/

Rjb(Ruby Java Bridge) [http://rjb.rubyforge.org](http://rjb.rubyforge.org/)

diary http://arton.no-ip.info/diary

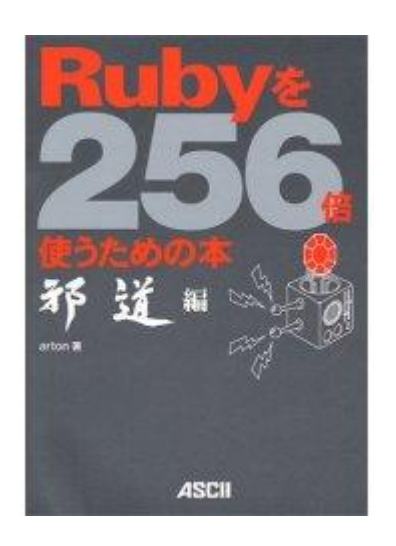

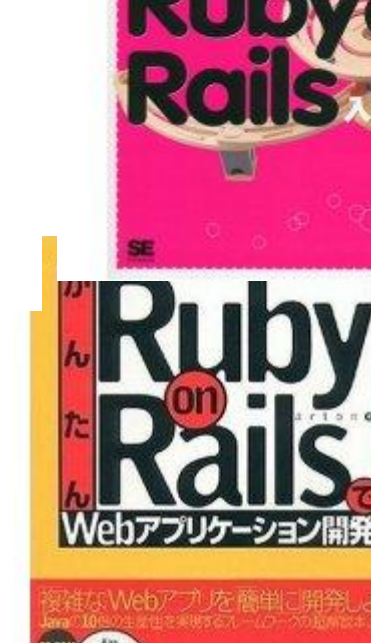

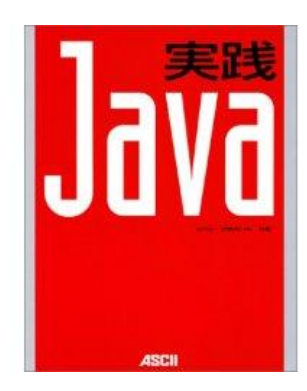

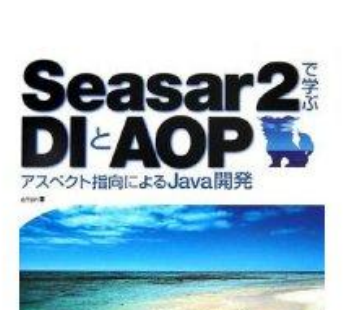

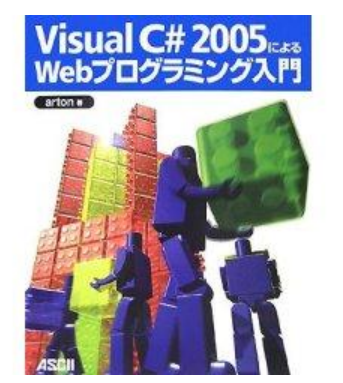

#### Agenda

- Ruby拡張ライブラリとは?
- 何が嬉しいの?
- 情報源
- 簡単な拡張ライブラリのデモ
- 特徴を生かすには?
- それなりの拡張ライブラリのデモ
- 代替案
- まとめ
- Q&A

# 拡張ライブラリ

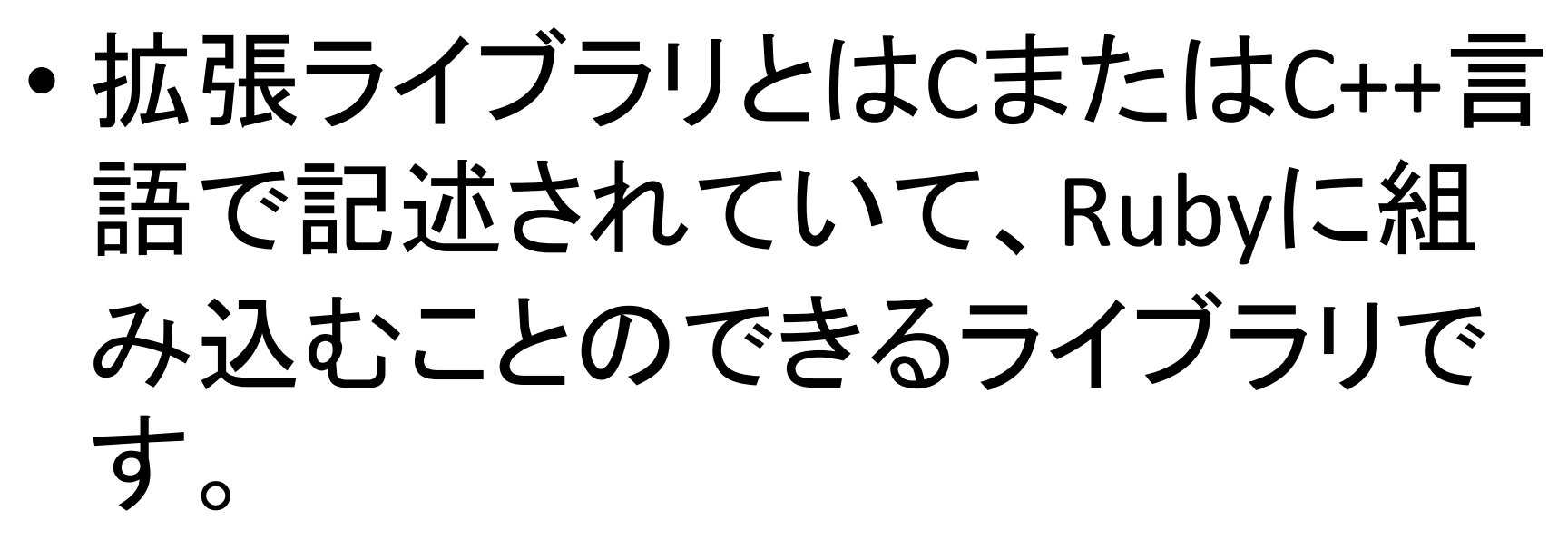

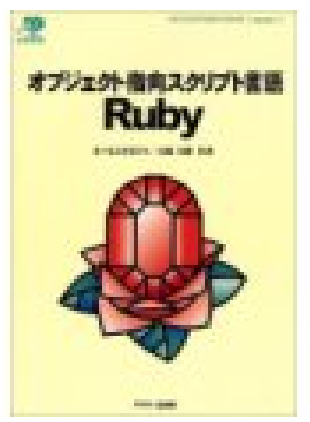

オブジェクト指向スクリプト言語Ruby P.428

#### 何が嬉しいの?

• 拡張ライブラリによる部品を上手に 設計し、重い処理の本質的な部分を それらの部品に任せることができれ ば、コンパイラ型言語によるプログラ ムと大差ない実行速度と、比較にな らない開発効率を両立させることも 可能です。

上掲書 P.428

#### 高速化の例

 $1.$ upto $(10)$  {  $|x|$  puts x }

for i in 1..10; puts i; end

for  $(i = 0; i < 10; i++)$  { rb funcall (rb stdout, rb intern ("puts"),  $1, \text{INT2FIX}(\text{i})).$ 

### 情報源

- README.EXT、README.EXT.ja (1995)
- オブジェクト指向スクリプト言語Ruby (1999)
- [http://www.loveruby.net/w/RubyExtensionPr](http://www.loveruby.net/w/RubyExtensionProgrammingGuide.html) [ogrammingGuide.html](http://www.loveruby.net/w/RubyExtensionProgrammingGuide.html)

• RHG

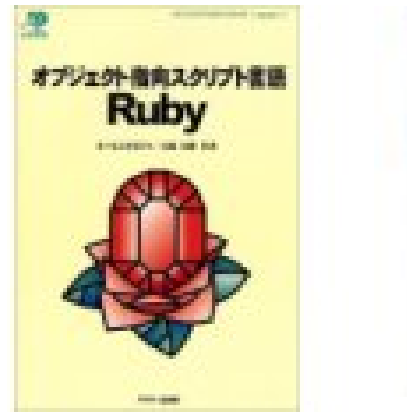

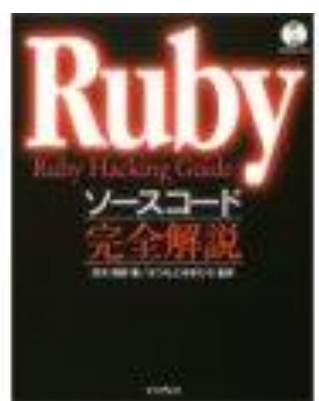

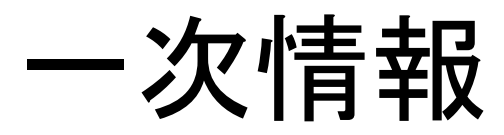

- ruby.h
- intern.h

– 主要クラスの公開API

- rubyio.h
	- (多分)
- rubysig.h – スレッド操作
- version.h
- st.h

– ハッシュ

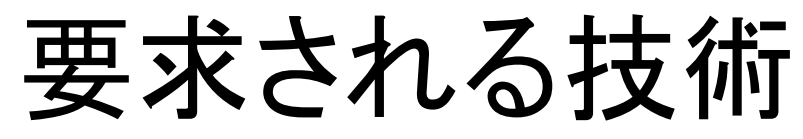

- ポインタ
	- –全部ポインタ
- ソースコードリーディング
	- –Rubyのソースを読む
- セキュアコーディング

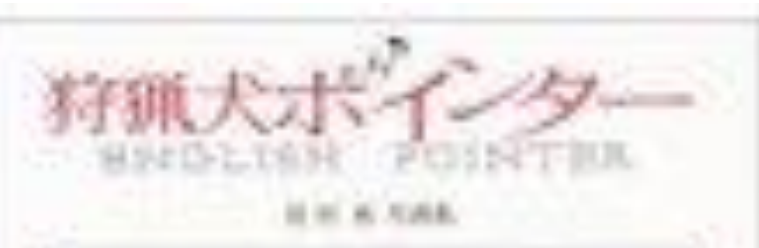

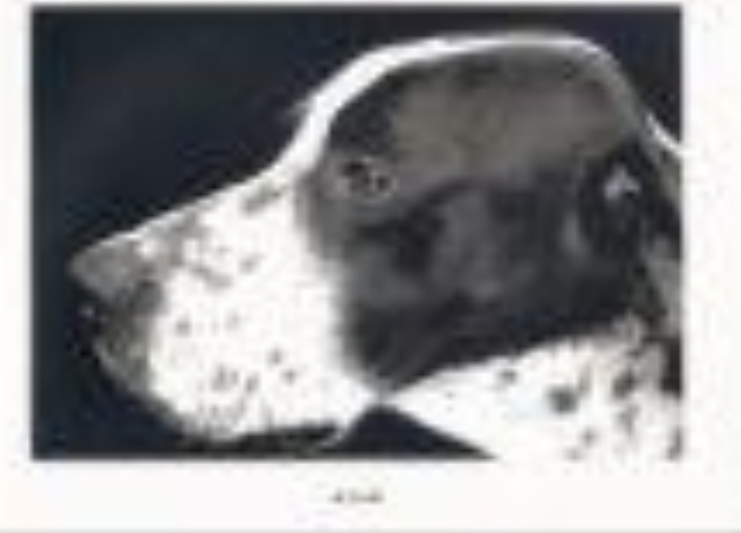

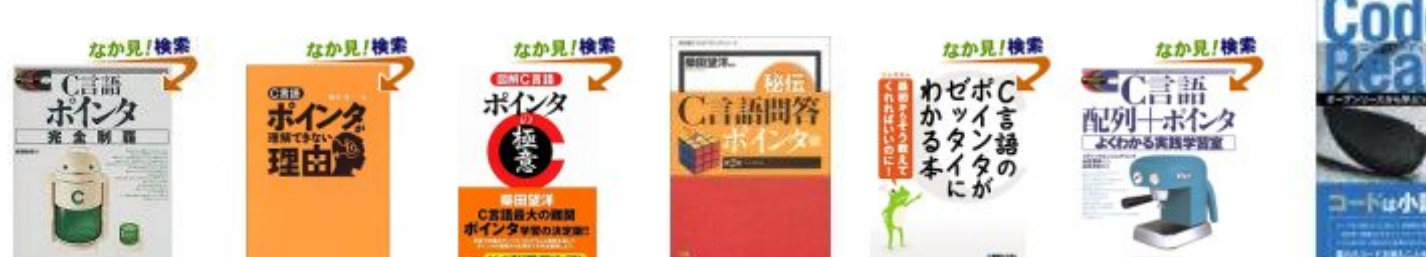

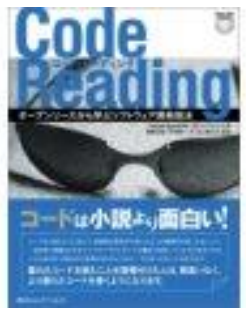

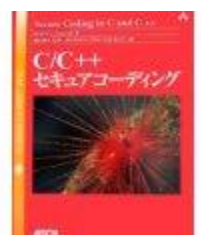

#### 配布

• setup.rb

– http://www.loveruby.net/archive/setup/

- Gem
	- gem & rake
- Binary
	- MSI,apt,dmg

# デモ

• extrails

- http://svn.arton.no-ip.info/raa/trunk/extrails

- Project generation

extrails HelloWorld

» with Rakefile for creating Gem

- Skeleton generation

ruby script/generate scaffold Hello say\_hello say\_bye

» with sample code for defining variable, calling method

# 拡張ライブラリの決まり

- void Init\_ファイル名()
	- モジュール、クラスの登録
	- 定数、グローバル変数の作成

定数、グローバル変数

• 定数

rb define const(モジュール, "名前", VALUE); rb\_define\_global const("名前", VALUE);

• グローバル変数

rb define variable("名前", VALUE\*); (GC防御の基本:

cf. rb gc register address(VALUE\*)) rb define virtual variable("名前", getter, setter);

# モジュール、クラス、メソッド

モジュール = rb define module("名前"); rb\_define\_module\_function(モジュール, "名前", メソッド, arity);

#### 項数情報:

0 …… 無引数

-1 …… 可変引数

クラス = rb define class("名前", super); クラス = rb define class under(モジュール, "名前", super); rb define method(クラス, "名前", メソッド, arity);

特徴を生かす

- × テキスト処理
- × ネットワーク処理
- × ファイル操作

特徴を生かす

# ○ アドレス操作 ○ 割り込み処理 ○ ネイティブAPI

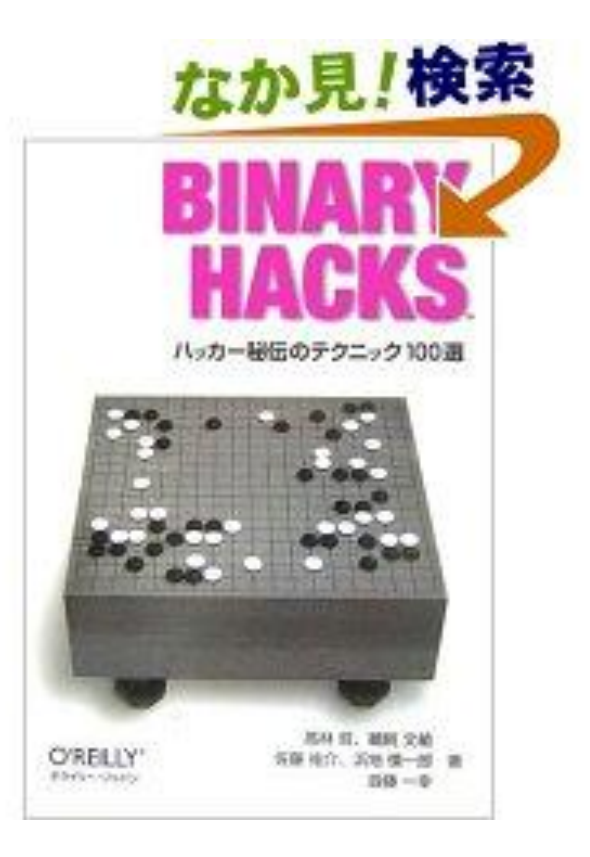

# デモ

- inspired by prof. Nakanishi's Apple Lisp from the article on the old magazin (bit)
- HeapShow
	- <http://svn.arton.no-ip.info/raa/trunk/HeapShow>

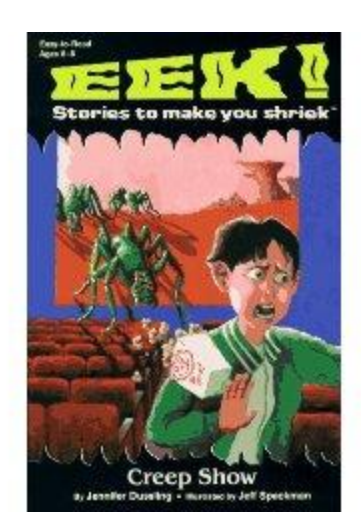

#### **RVALUE**

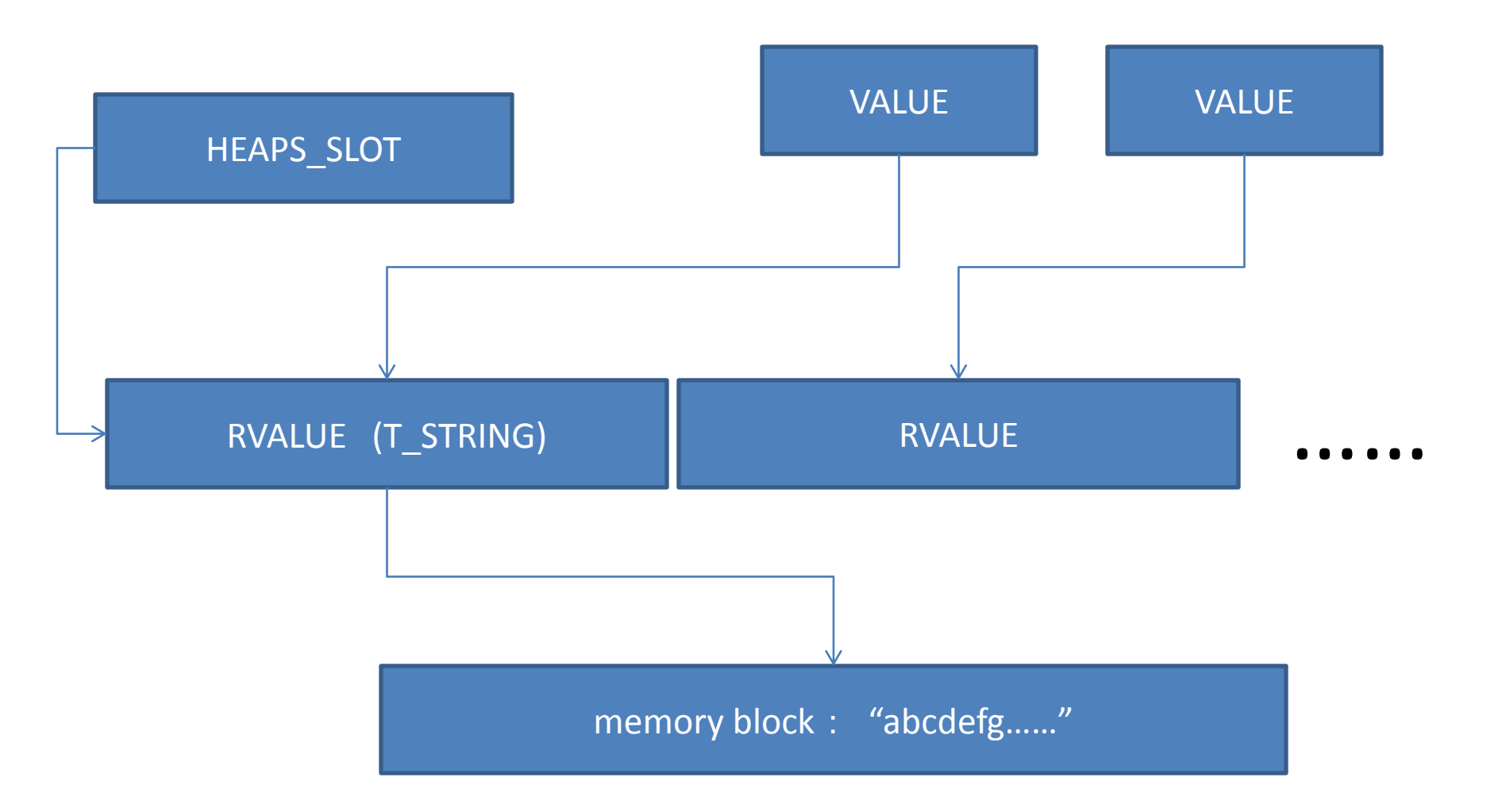

# 苦労したところ=考慮点

- gc.cのstatic変数やstatic関数
	- externにするのは簡単
	- でも、それでOK?
	- どうせ、依存性あるし……
	- なぜ拡張ライブラリにするのかを考える

• Do you need yet another Ruby ? or you only need some other (maybe temporary) feature ?

代替案

 $\bullet$  dl

- native API for any external libraries

- COM component
	- $-$  win32ole
	- Windows only
- · Java class
	- $-$  Rjb etc
	- JRuby

#### dl sample

```
require 'dl/win32'
```

```
GetShortPathName = Win32API.new('Kernel32.dll', 
                           'GetShortPathNameA', 'SSI', 'I')
```

```
olen = 200 
begin
  buff = ' ' * olen
  len = GetShortPathName.call(realpath.to_s, buff, 
  buff.size) 
  if olen < len
    olen = len
  end 
end while olen == len
buff.rstrip.chomp("¥0")
// note: it seems bit buggy, but it's correct.
```
#### tips

- 拡張ライブラリをrequireするRubyスクリプトを 同時配布する
	- 前処理
	- 依存性の吸収(実際にrequireするライブラリの分 岐など)
	- 後処理(自動実行の制御など)
- バージョン番号を埋め込む

まとめ

# C programing is fun !

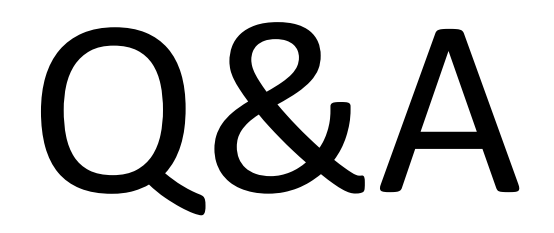